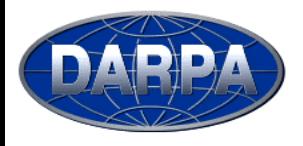

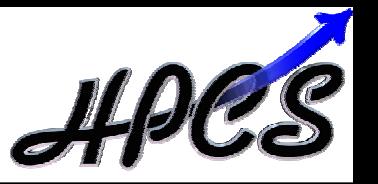

# The Cascade High Productivity Language

Brad Chamberlain Brad Chamberlain David Callahan David Callahan Hans Zima $\degree$ Chapel Team, Cascade Project Chapel Team, Cascade Project Cray Inc., \*CalTech/JPL Cray Inc., \*CalTech/JPLHans Zima\*

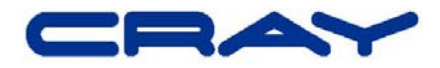

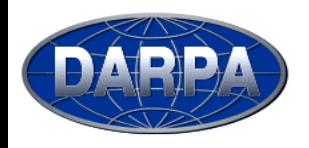

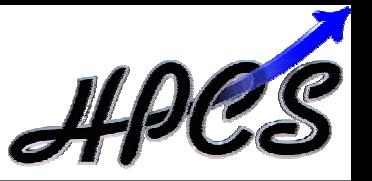

## **HPCS** = High Productivity Computing Systems (a DARPA program)

- **Overall Goal:** Increase productivity for HEC community by the year 2010
- **Productivity =** Programmability
	- + Performance
	- + Portability
	- + Robustness

# **Result must be…**

- …revolutionary not evolutionary
- …marketable to people other than program sponsors

**Phase II Competitors (7/03-7/06):** Cray, IBM, and Sun

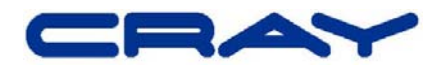

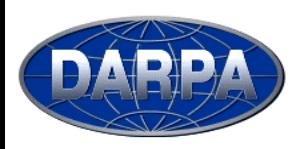

- We believe current parallel languages are inadequate:
	- $-$  tend to require fragmentation of data, control
	- $-$  tend to support a single parallel model (data or task)
	- $-$  fail to support composition of parallelism
	- few data abstractions (sparse arrays, graphs)
	- poor support for generic programming
	- $-$  fail to cleanly isolate computation from changes to...
		- …virtual processor topology
		- …data decomposition
		- …communication details
		- …choice of data structure
		- …memory layout

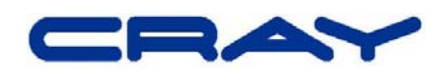

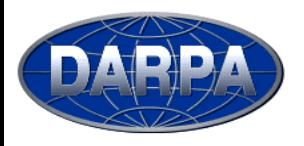

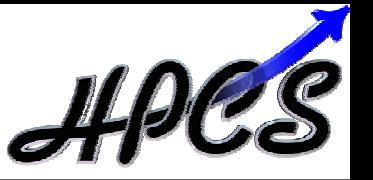

- $\bullet$ **• Chapel: Cascade High-Productivity Language**
- Overall goal: Solve the parallel programming problem  $-$  simplify the creation of parallel programs
	- support their evolution to extreme-performance, production-grade codes
- **Motivating Language Technologies:** 
	- 1) multithreaded parallel programming
	- 2) locality-aware programming
	- 3) object-oriented programming
	- 4) generic programming and type inference

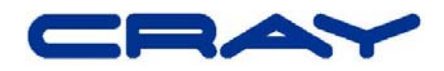

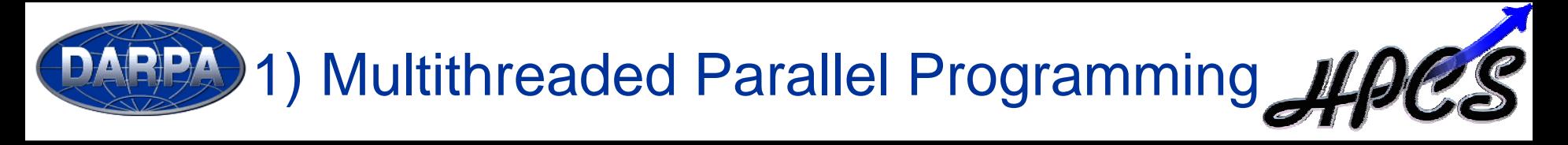

- Global view of computation, data structures
- Abstractions for data and task parallelism
	- data: domains, foralls
	- task: cobegins, synch/future variables
- Composition of parallelism
- Virtualization of threads

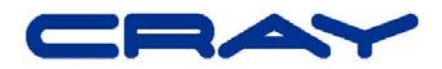

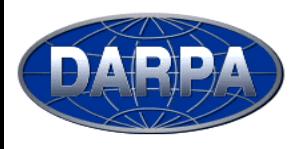

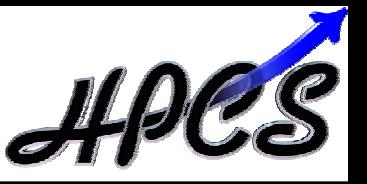

- "Must programmer code on a per-processor basis?"
- **Data parallel example:** "Add 1000 x 1000 matrices"

```
var n: integer = 1000;
var a, b, c: [1..n, 1..n] float;
```

```
forall ij in [1..n, 1..n]
 c(ij) = a(ij) + b(ij);
```
### **global-view fragmented**

```
var n: integer = 1000;
var locX: integer = n/numProcRows;
var locY: integer = n/numProcCols;
var a, b, c: [1..locX, 1..locY] float;
```

```
forall ij in [1..locX, 1..locY]
 c(ij) = a(ij) + b(ij);
```
## z **Task parallel example:** "Run Quicksort"

### **global-view fragmented**

```
computePivot(lo, hi, data);
cobegin {
  Quicksort(lo, pivot, data);
  Quicksort(pivot, hi, data);
}
```

```
if (iHaveParent)
  recv(parent, lo, hi, data);
computePivot(lo, hi, data);
if (iHaveChild)
  send(child, lo, pivot, data);
elseLocalSort(lo, pivot, data);
LocalSort(pivot, hi, data);
if (iHaveChild)
  recv(child, lo, pivot, data);
if (iHaveParent)
  send(parent, lo, hi, data);
```
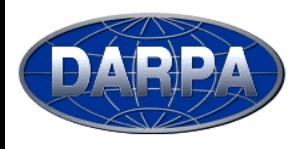

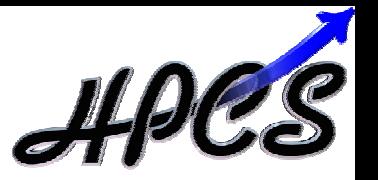

- Fragmented languages...
	- …obfuscate algorithms by interspersing per-processor management details in-line with the computation
	- …require programmers to code with SPMD model in mind
- Global-view languages abstract the processors from the computation

**global-view languages OpenMP HPFZPLSisal MTA C/FortranMatlabChapel**

**fragmented languages MPISHMEMCo-Array Fortran UPCTitanium**

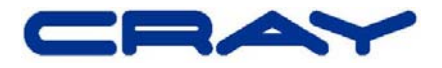

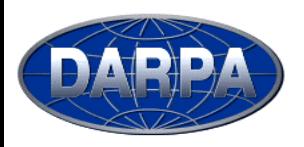

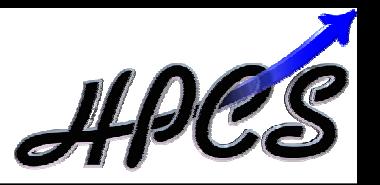

- z *domain:* an index set
	- $-$  potentially decomposed across locales
	- specifies size and shape of data structures
	- $-$  supports sequential and parallel iteration
- Two main classes:
	- <sup>0</sup>*arithmetic:* indices are Cartesian tuples
		- rectilinear, multidimensional
		- optionally strided and/or sparse
		- possibly "triangular" or "bounded" varieties?
	- <sup>0</sup>*opaque:* indices are anonymous
		- supports sets, graph-based computations
- Fundamental Chapel concept for data parallelism
- **Similar to ZPL's** *region* **concept**

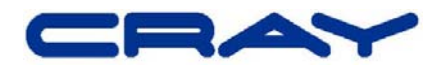

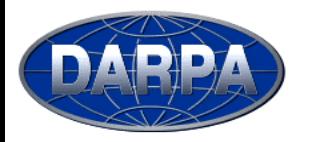

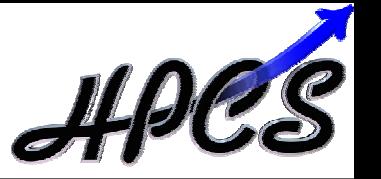

```
var m: integer = 4;
var n: integer = 8;
```

```
var D: domain(2) = [1..m, 1..n];
```
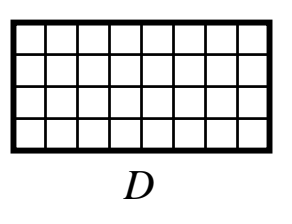

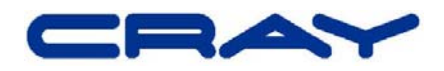

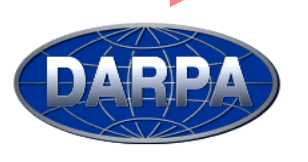

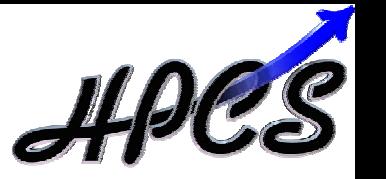

```
var m: integer = 4;
var n: integer = 8;
```

```
var D: domain(2) = [1..m, 1..n];
var DInner: domain(D) = [2..m-1, 2..n+1];
```
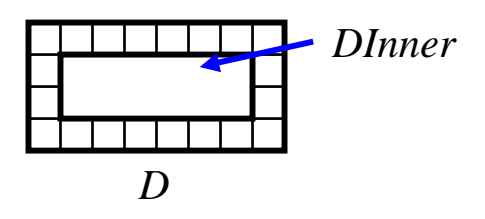

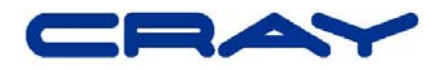

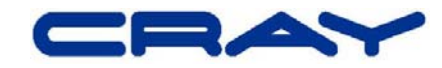

**var** StridedD: **domain**(D) = D **by** (2,3);

**var** D2: **domain**(2) = (1,1)..(m,n);

```
function foo(ind: index(D)): boolean { … }
var SparseD: domain(D) = [ij:D] where foo(ij);
```

```
var indArray: [1..numInds] index(D) = …;
var SparseD2: domain(D) = D where indArray;
```
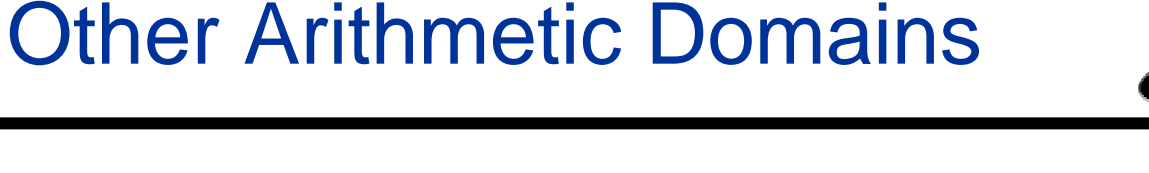

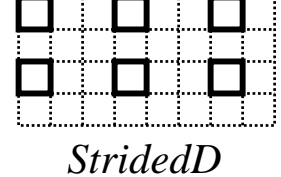

*D2*

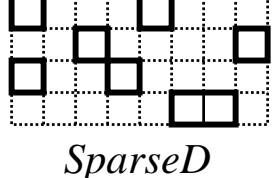

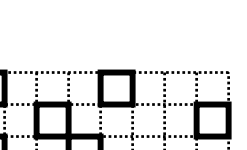

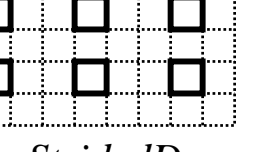

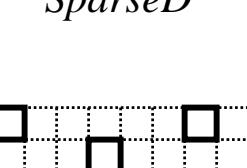

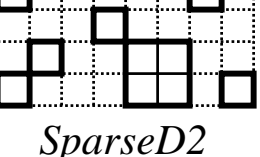

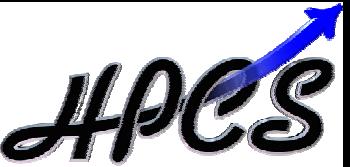

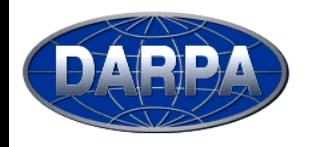

# Domain Uses

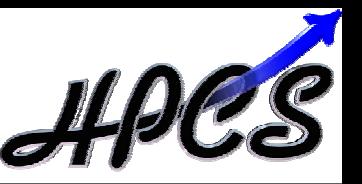

- Declaring arrays: **var** A, B: [D] **float**;
- Sub-array references:  $A(DInner) = B(DInner);$
- Sequential iteration: **for** (i,j) **in** DInner { …A(i,j)… } *or:* **for** ij **in** DInner { …A(ij)… }

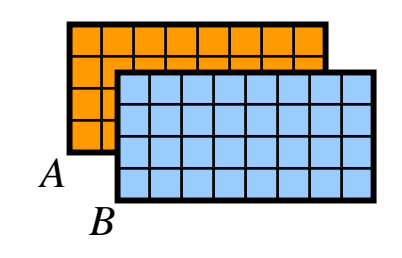

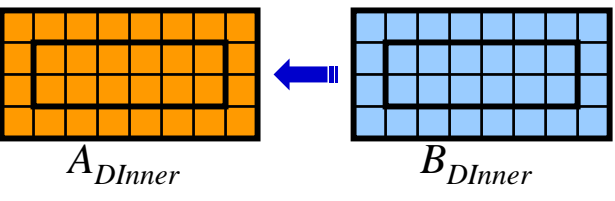

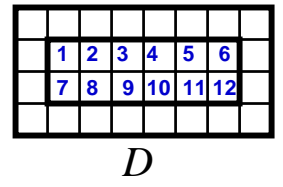

- Parallel iteration: **forall** ij **in** DInner { …A(ij)… } *or:* [ij:DInner] …A(ij)…
- Array reallocation:  $D = [1..2$ \*m,  $1..2$ \*n];

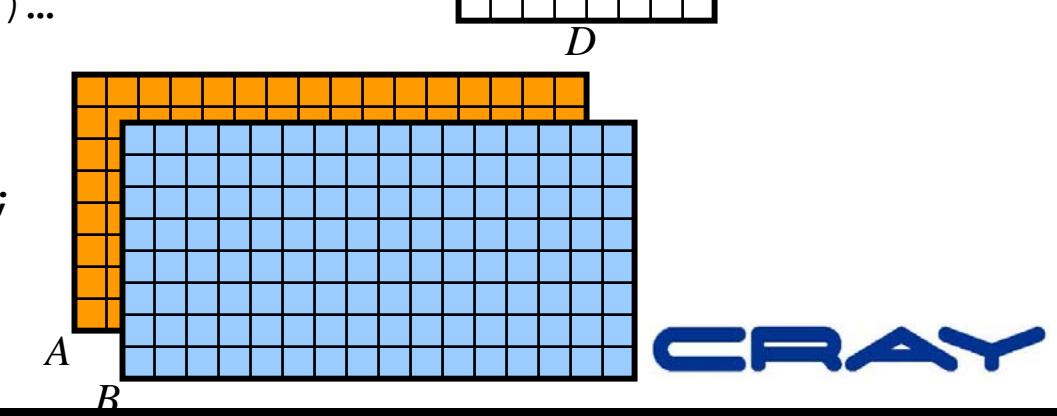

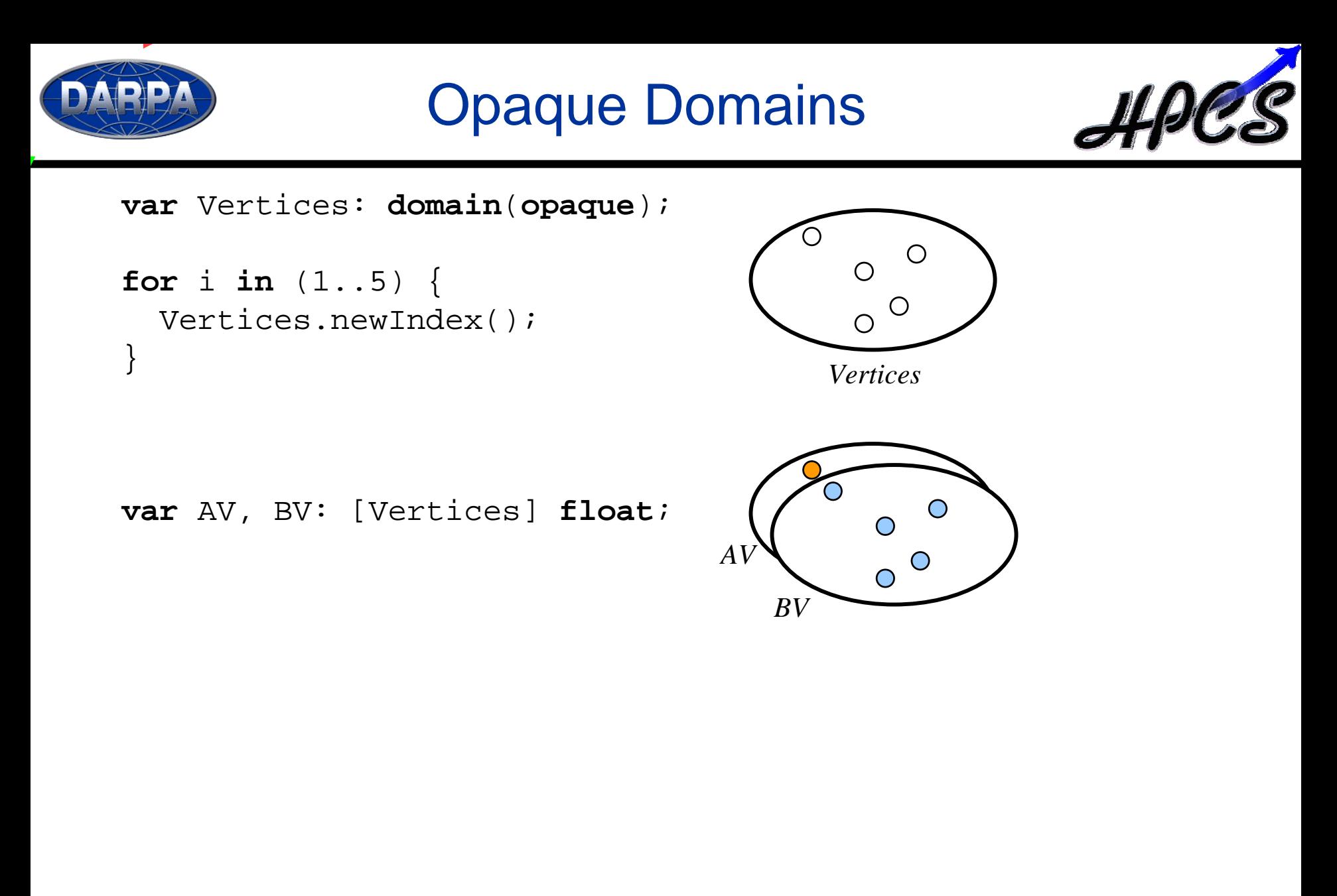

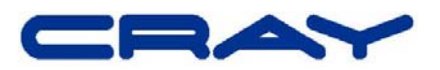

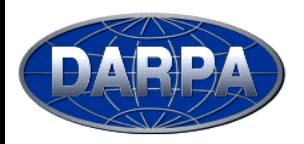

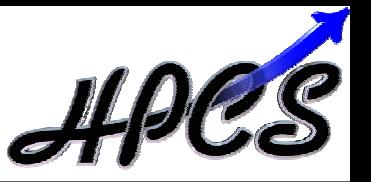

```
var Vertices: domain(opaque);
var left, right: [Vertices] index(Vertices);
var root: index(Vertices);
```

```
root = Vertices.newIndex();
left(root) = Vertices.newIndex();
right(root) = Vertices.newIndex();
left(right(root)) = Vertices.newIndex();
```
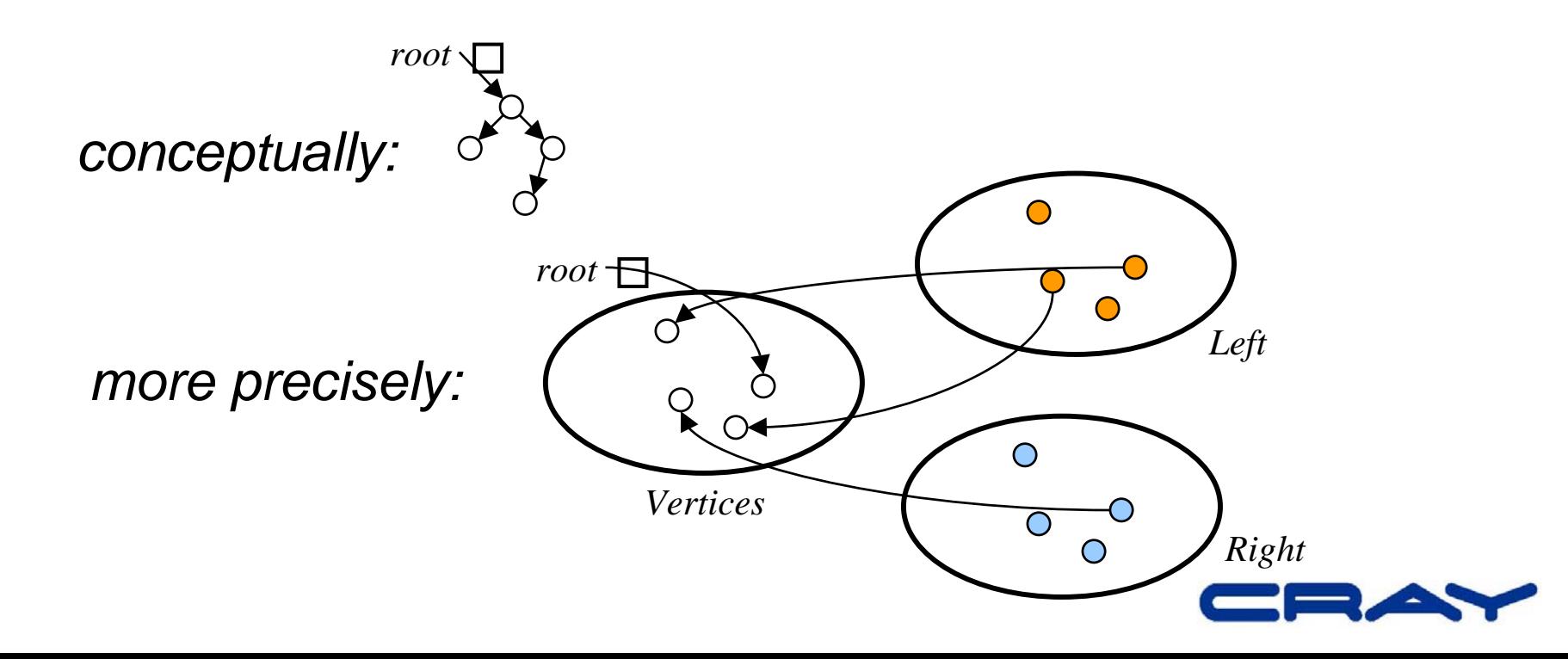

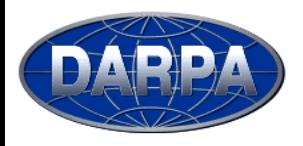

}

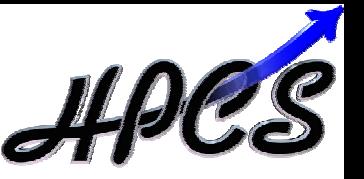

• co-begin indicates statements that may run in parallel:

```
computePivot(lo, hi, data);
cobegin
{
  Quicksort(lo, pivot, data);
  Quicksort(pivot, hi, data);
}
cobegin
{
  ComputeTaskA(…);
  ComputeTaskB(…);
```
• synch and future variables as on the Cray MTA

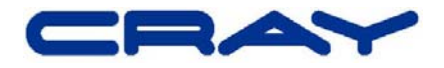

2) Locality-aware Programming **•** *locale:* machine unit of storage and processing

**var** CompGrid: [1..GridRows, 1..GridCols] **locale = …**;

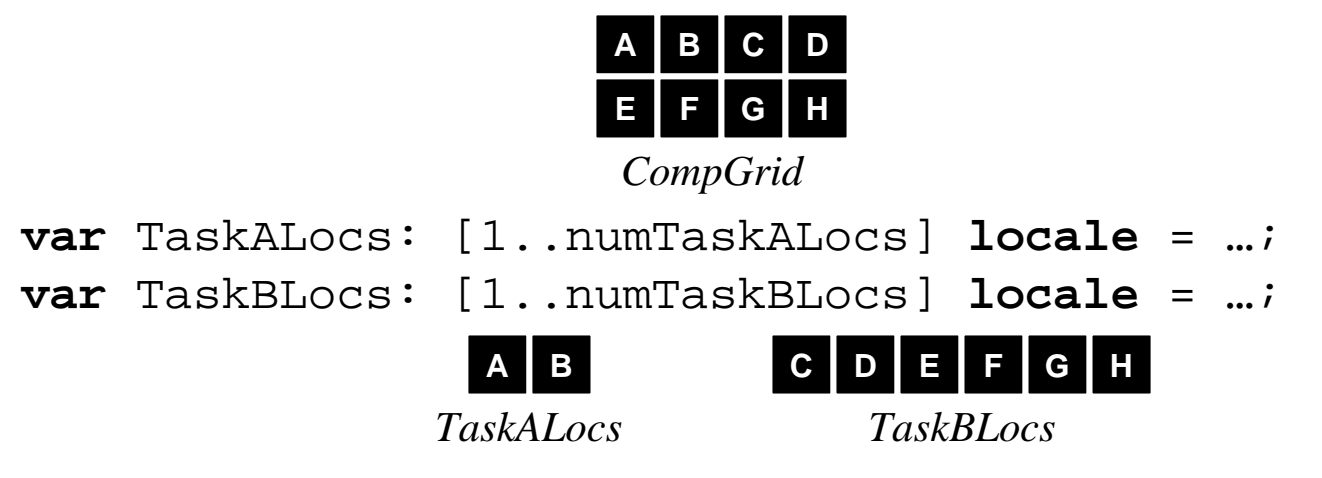

- domains may be distributed across locales **var** D: **domain**(2) **distributed**(block(2)) **to** CompGrid = …;
- "on" keyword binds computation to locale(s) **cobegin** { **on** TaskALocs: ComputeTaskA(…); **on** TaskBLocs: ComputeTaskB(…); }

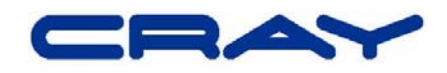

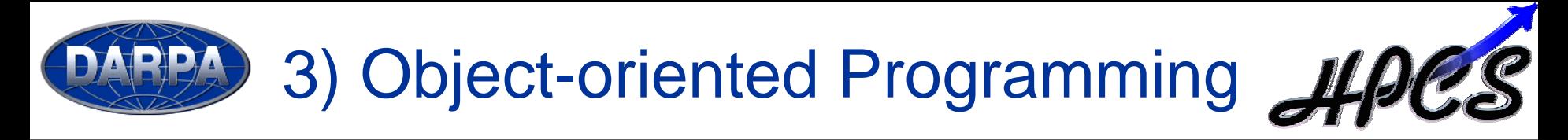

- OOP can help manage program complexity
	- separates common interfaces from specific implementations
	- facilitates reuse
- Classes and objects are provided in Chapel, but their use is typically not required
- Advanced language features expressed using classes
	- $-$  user-defined reductions, distributions, etc.

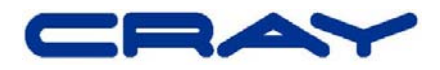

4) Generic Programming and Type Inference

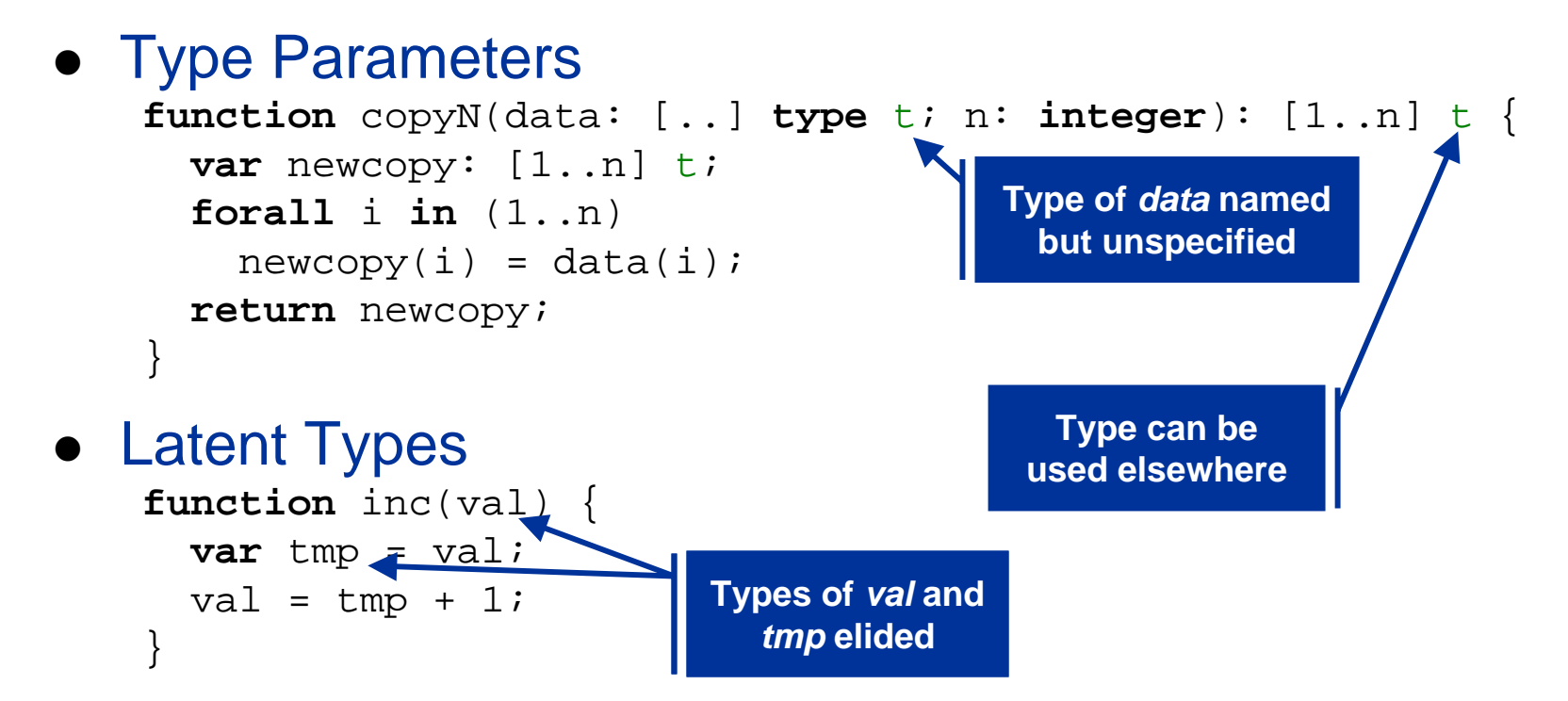

• Variables are statically-typed

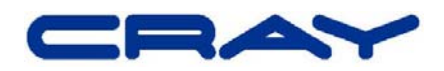

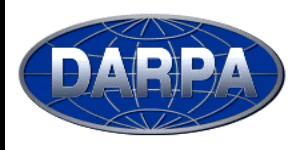

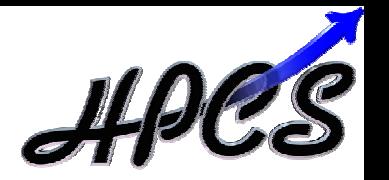

- Tuples and sequences
- Anonymous functions, closures, currying
- Support for user-defined...
	- …iterators
	- …reductions and parallel prefix operations
	- …data distributions
	- …data layout specifications
		- row/column-major order, block-recursive, Morton order...
		- $\bullet$  different sparse representations
- **Garbage Collection**

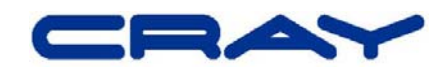

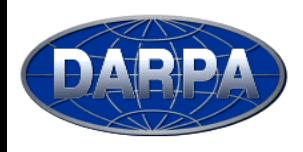

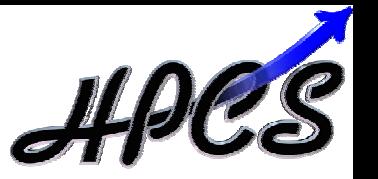

- Current Implementation (Phase II)
	- source-to-source compilation
		- Chapel  $\rightarrow$  C
			- + communication library (ARMCI, GASnet, ???)
			- + threading library
	- targeting commodity architectures
		- desktop workstations, clusters
	- goal: proof-of-concept, experimentation, development
	- open-source effort
- Ultimate Implementation (Phase III)
	- target Cascade
	- $\blacksquare$  likely stick to source-to-source compilation in near-term
	- $-$  replace explicit comm. and threading with compiler pragmas
- Mid-range Implementations? (Phase ???)
	- $-$  X1/X1e?
	- $-MTA-2?$

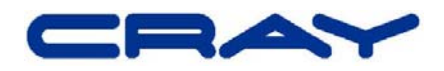

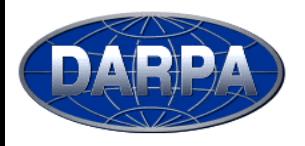

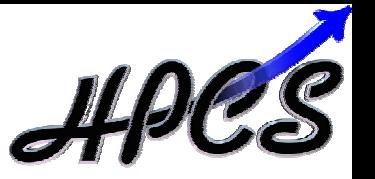

- Chapel is being designed to... …enhance programmer productivity …address a wide range of workflows
- Via high-level, extensible abstractions for... …multithreaded parallel programming …locality-aware programming …object-oriented programming …generic programming and type inference

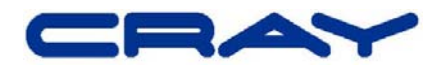